There are three Verification Mode on CP configuration.

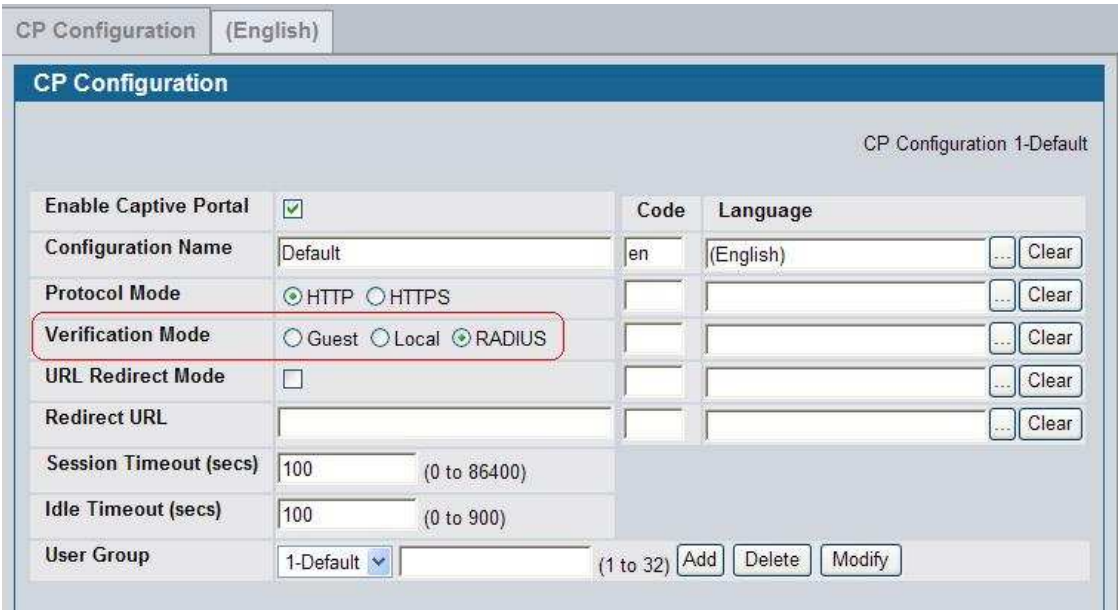

If choosing Guest mode, setup different session-timeout/idle-time on different users in not supported, you only can setup one value for all users.

If using Local as the verification mode, setup different session-timeout/idle-time by individual users is allowed, you can setup it on Local User Configuration. Please note, if you setup sessiontimeout/idle-time on Local User Configuration and CP Configuration at the same time, the switch will firstly use the setting on Local User Configuration, if the setting here is zero, then use the setting on CP Configuration.

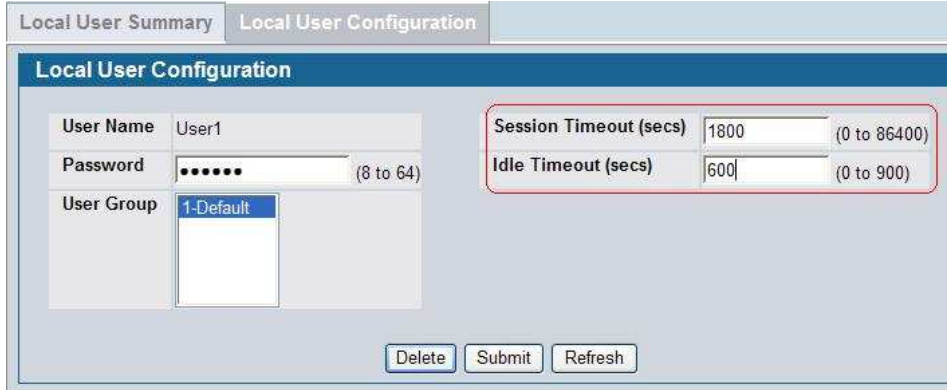

Using RADIUS as the Verification Mode supports this feature, too. You can setup sessiontimeout/idle-time attributes when you create users on external RADIUS server. When D-Link switch receive these attributes, it will firstly try to use them. If these attributes are set to zero or the users do not setup these attributes, the switch will use the setting on CP Configuration.